# **Infer\_ST\_GLASS Command**

## **Description**

Infers the species tree by GLASS. The gene trees must be specified in the [Rich Newick Format.](https://wiki.rice.edu/confluence/display/PHYLONET/Rich+Newick+Format) The generated output trees will also be generated in the rich newick format.

## Usage

```
infer_ST_GLASS (gene_tree_ident1 [, gene_tree_ident2...]) [-a taxa map] [result output file]
```
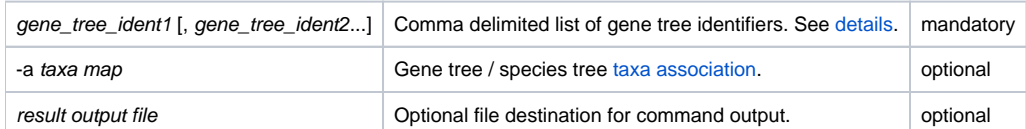

Specified gene trees must have branch length. By default, it is assumed that only one individual is sampled per species in gene trees. However, the option -a allows multiple alleles to be sampled.

#### Examples

```
#NEXUS
BEGIN NETWORKS;
Network gl = (((((a:1,b:2),c:1),d:1),e:2);Network g2 = (((a:2,b:1),((c:1,e:1),d:2)));
Network g3 = ((a:1, c:2), ((b:1, e:2), d:1));END;
BEGIN PHYLONET;
Infer_ST_GLASS (g1, g2, g3);
END;
```
### Command References

• Elchanan Mossel and Sebastien Roch. Incomplete lineage sorting: Consistent phylogeny estimation from multiple loci. IEEE/ACM Transactions on Computational Biology and Bioinformatics, 2008.

## See Also

[List of PhyloNet Commands](https://wiki.rice.edu/confluence/display/PHYLONET/List+of+PhyloNet+Commands)